<span id="page-0-0"></span>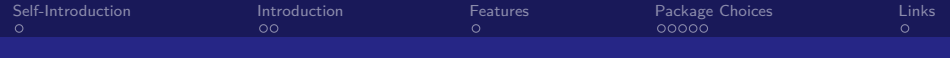

# Kannolo a pure-KDE Fedora Remix (without GTK+)

#### Kevin Kofler

#### DAGOPT Optimization Technologies GmbH

August 13, 2018

Kevin Kofler **Matter Community Community** Community Community Community DAGOPT Optimization Technologies GmbH

 $\Omega$ 

[Kannolo](#page-10-0)

<span id="page-1-0"></span>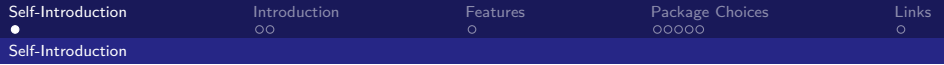

## Self-Introduction

- $\blacktriangleright$  Kevin Kofler
- <mailto:kevin.kofler@chello.at>
- $\blacktriangleright$  Kevin Kofler on IRC
- $\blacktriangleright$  Fedora packager since 2007
	- ► KDE SIG (Special Interest Group) (2007-2015)
	- $\triangleright$  still (co)maintainer of 47 packages
- $\triangleright$  PhD in Mathematics (University of Vienna, Austria)
- **EXECUTE: DAGOPT Optimization Technologies GmbH**

<span id="page-2-0"></span>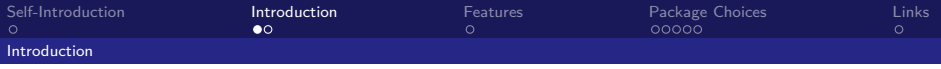

## What is Kannolo?

- $\blacktriangleright$  Fedora Remix
- $\blacktriangleright$  remixed from the Fedora KDE Spin
	- $\triangleright$  KDE Plasma Desktop workspace, Calligra, Kontact, ...
- $\triangleright$  goal: pure KDE experience (no GTK+ by default)
- $\triangleright$  KDE software packaging taken from Fedora
	- $\triangleright$  coming from the Fedora KDE SIG
		- $\triangleright$  Rex Dieter et al.
	- $\blacktriangleright$  unmodified Fedora packages
	- only kde-print-manager rebuilt (renamed to kde-print-manager-no-scp) to
		- **P** remove system-config-printer dependency
		- $\triangleright$  patch out runtime complaints about it being missing
	- $\triangleright$  small add-on repository (Copr) with a handful packages
- $\blacktriangleright$  installable: Calamares installer

<span id="page-3-0"></span>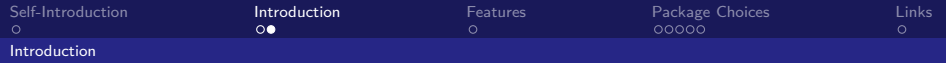

## Kannolo vs. Fedora KDE Spin

- only  $KDE/Qt$  software
- $\triangleright$  **no** GTK+ on the (graphical, installable) image
	- $\triangleright$  upstream Fedora repositories enabled by default
	- $\triangleright$  GTK+ and GTK+ applications available from there
- $\triangleright$  GTK+ applications replaced with KDE/Qt applications
	- $\triangleright$  see section Package Choices
- **D** built with **livecd-creator** (from livecd-tools)
	- $\blacktriangleright$  "old" Fedora live image creation tool
	- ported to Python 3 and DNF by Neal Gompa and me
	- $\triangleright$  chosen over "new" livemedia-creator for practical reasons
- $\blacktriangleright$  naming:
	- $\triangleright$  torta fedora: Sicilian cake
	- $\triangleright$  cannolo: similar Sicilian sweet with different shape
	- $K$  for "KDF"

 $\Omega$ 

<span id="page-4-0"></span>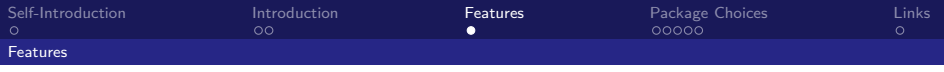

## Kannolo Features

- $\blacktriangleright$  installable live image
- ▶ 64-bit native  $(x86~64)$
- $\triangleright$  includes latest updates as of image compose time
	- $\triangleright$  current: Kannolo 26 and 27 with updates up to February
	- $\blacktriangleright$  plan: frequent respins
- $\triangleright$  netinstall of optional packages
	- $\triangleright$  powered by Calamares netinstall module
	- In hybrid live+netinstall (live install  $+$  extra packages)
	- $\triangleright$  offline installation without netinstall possible
- $\triangleright$  significantly smaller than upstream distro (Fedora KDE)
	- no GTK $+$ , no Anaconda stack, etc.
	- $\blacktriangleright$  less software on the image thanks to the netinstall

 $\Omega$ 

<span id="page-5-0"></span>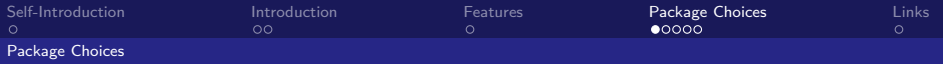

#### Browser: Falkon by default, no Firefox

- $\blacktriangleright$  Firefox requires GTK+
	- $\blacktriangleright$  also system integration, freedom and privacy concerns
- ▶ Falkon (ex QupZilla): modern browser for end users
- $\triangleright$  based (since QupZilla 2.0) on QtWebEngine
	- $\triangleright$  based on Google Chromium (Blink)
	- $\blacktriangleright$  up to date with current web standards
	- $\triangleright$  security updates backported to the stable branch
- $\triangleright$  optimal desktop integration
	- $\triangleright$  native: icons, file dialogs, notifications, etc.
	- $\triangleright$  support for KWallet through optional plugin

 $\triangleright$  (still called QupZilla in the current February 2018 images)

<span id="page-6-0"></span>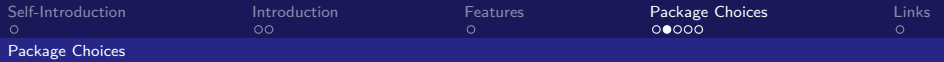

### Installer: Calamares instead of Anaconda

- Anaconda requires  $GTK+$
- **Calamares**: distribution-independent installer framework
- $\blacktriangleright$  upstream project instead of Not Invented Here
	- $\triangleright$  Blue Systems, several distributions
- $\triangleright$  C++, Qt 5, Python 3, Boost::Python
- $\triangleright$  advanced partitioning module using KPMcore
	- $\blacktriangleright$  = the core of KDE Partition Manager
- $\blacktriangleright$  unique features
	- $\triangleright$  netinstall module: allows hybrid live+netinstall

[Kannolo](#page-0-0)

<span id="page-7-0"></span>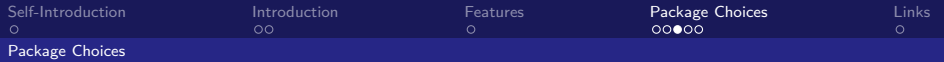

## Firewall: UFW instead of firewalld

- $\blacktriangleright$  firewall-config requires GTK+
- $\triangleright$  no KDE/Qt configuration frontend
- **UFW** (Uncomplicated FireWall)
	- $\blacktriangleright$  alternative to firewalld
	- $\blacktriangleright$  developed by Canonical for Ubuntu
	- $\blacktriangleright$  also written in Python
- ► has UFW-KDE frontend
	- $\triangleright$  currently based on kdelibs4
	- $\triangleright$  integration into Plasma 5 System Settings not possible
	- $\triangleright$  standalone menu entry (using kcmshell4)
- $\triangleright$  KF5 port wanted!
	- $\triangleright$  2 experimental and abandoned ports on GitHub
	- $\triangleright$  Nomad Firewall: missing crucial features, dropping UFW
	- $\triangleright$  $\triangleright$  $\triangleright$  promised firewalld-config Qt port [nev](#page-6-0)er [h](#page-6-0)[a](#page-7-0)[p](#page-4-0)p[e](#page-10-0)[n](#page-9-0)e[d](#page-4-0)

<span id="page-8-0"></span>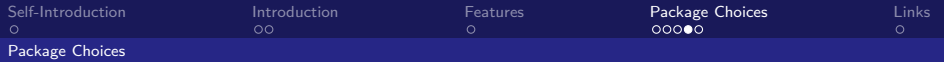

#### Crash handler: DrKonqi only, no ABRT

- $\triangleright$  ABRT-GUI requires GTK+
- $\blacktriangleright$  no KDE/Qt user interface
- $\triangleright$  crashes in KDE applications already caught by KCrash
	- **Example 2 spawns the DrKongi** user interface automatically
- $\triangleright$  DrKonqi reports crashes upstream, not downstream
	- $\blacktriangleright$  directly to the right people

<span id="page-9-0"></span>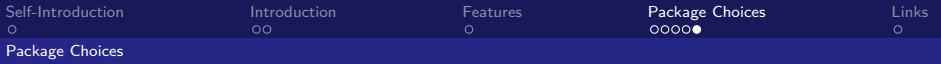

## SELinux disabled by default

- $\triangleright$  SETroubleShoot requires GTK+
- no  $KDE/Qt$  user interface
	- $\triangleright$  i.e., no denial feedback whatsoever without GTK+
	- $\blacktriangleright$  unacceptable default user experience
- $\triangleright$  SELinux not necessary or useful on Kannolo
	- $\triangleright$  targeted policy protects mainly servers
	- $\triangleright$  main protected desktop application: browser (Firefox)
	- $\triangleright$  SELinux has no policy for Falkon
	- **Falkon is already protected** by Chromium sandbox
		- $\triangleright$  provides protection comparable to the SELinux sandbox for Firefox with **no** SELinux/external dependency

 $\triangleright$  SELinux disabled, some packages omitted to save space

<span id="page-10-0"></span>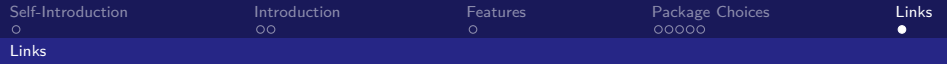

### Links

- ▶ <https://kannolo.sourceforge.io/>
- ▶ <https://kde.fedoraproject.org/>
- $\triangleright$  <https://www.falkon.org/>
- $\triangleright$  <https://calamares.io/>
- $\triangleright$  <https://wiki.ubuntu.com/UncomplicatedFirewall>
- $\blacktriangleright$  <https://launchpad.net/ufw-kde>
- ▶ [https://www.spinics.net/lists/fedora-devel/](https://www.spinics.net/lists/fedora-devel/msg227128.html) [msg227128.html](https://www.spinics.net/lists/fedora-devel/msg227128.html)

 $\Omega$